## ArtiosCAD**専門コースプログラム**

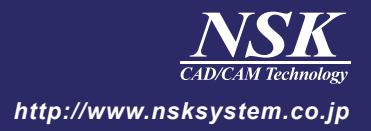

## ArtiosCAD作図専門コースプログラム 7月23日(水)

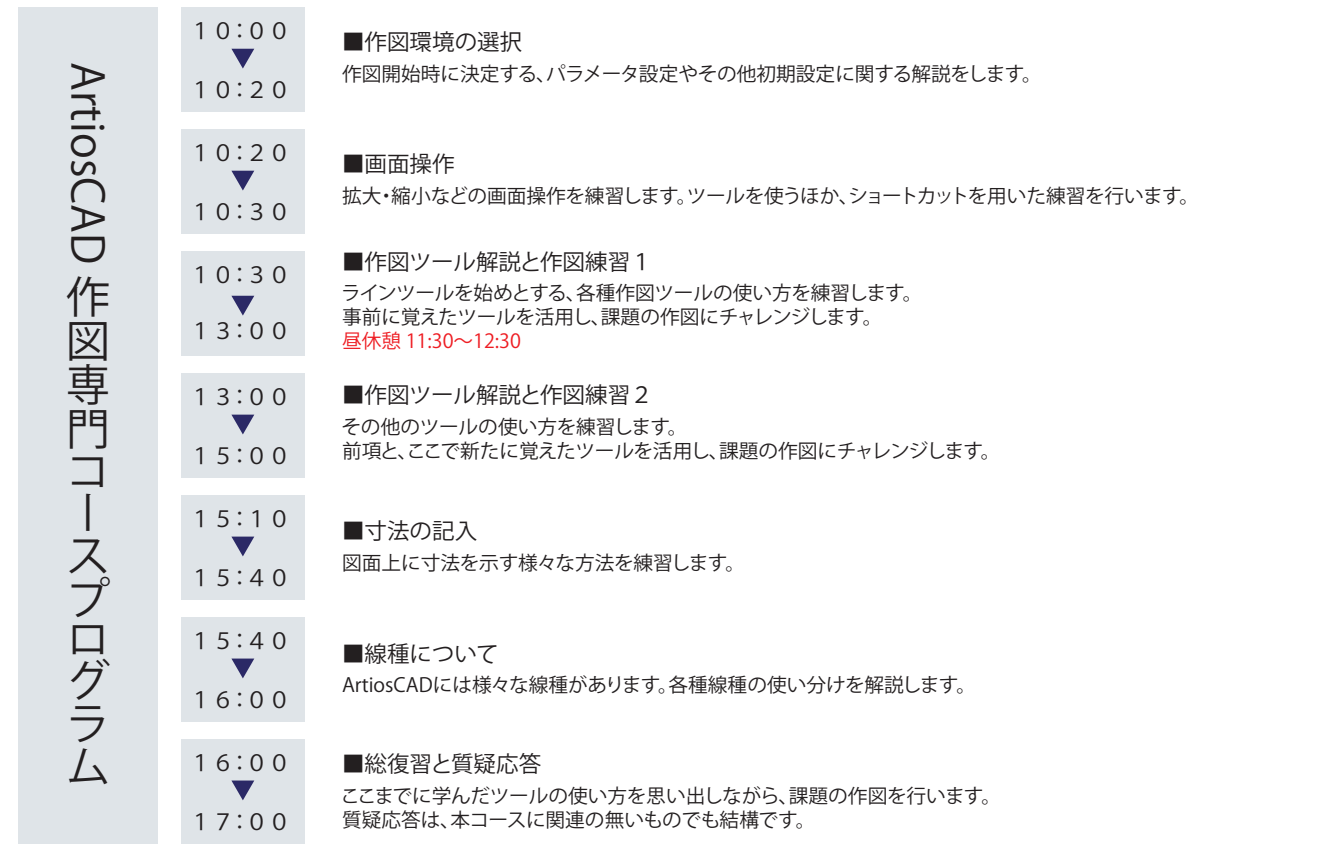

## ArtiosCAD3D専門コースプログラム 7月24日(木)

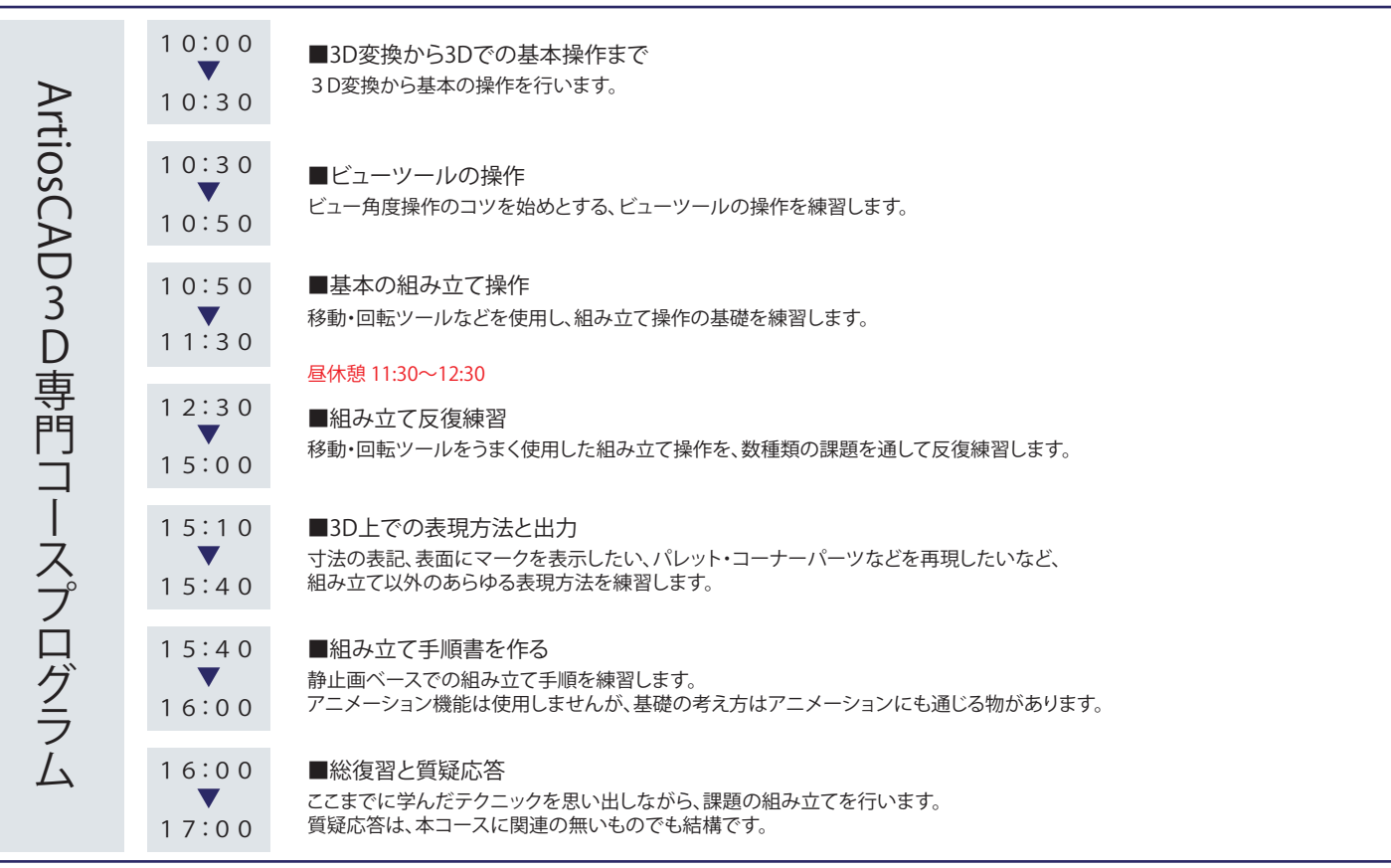